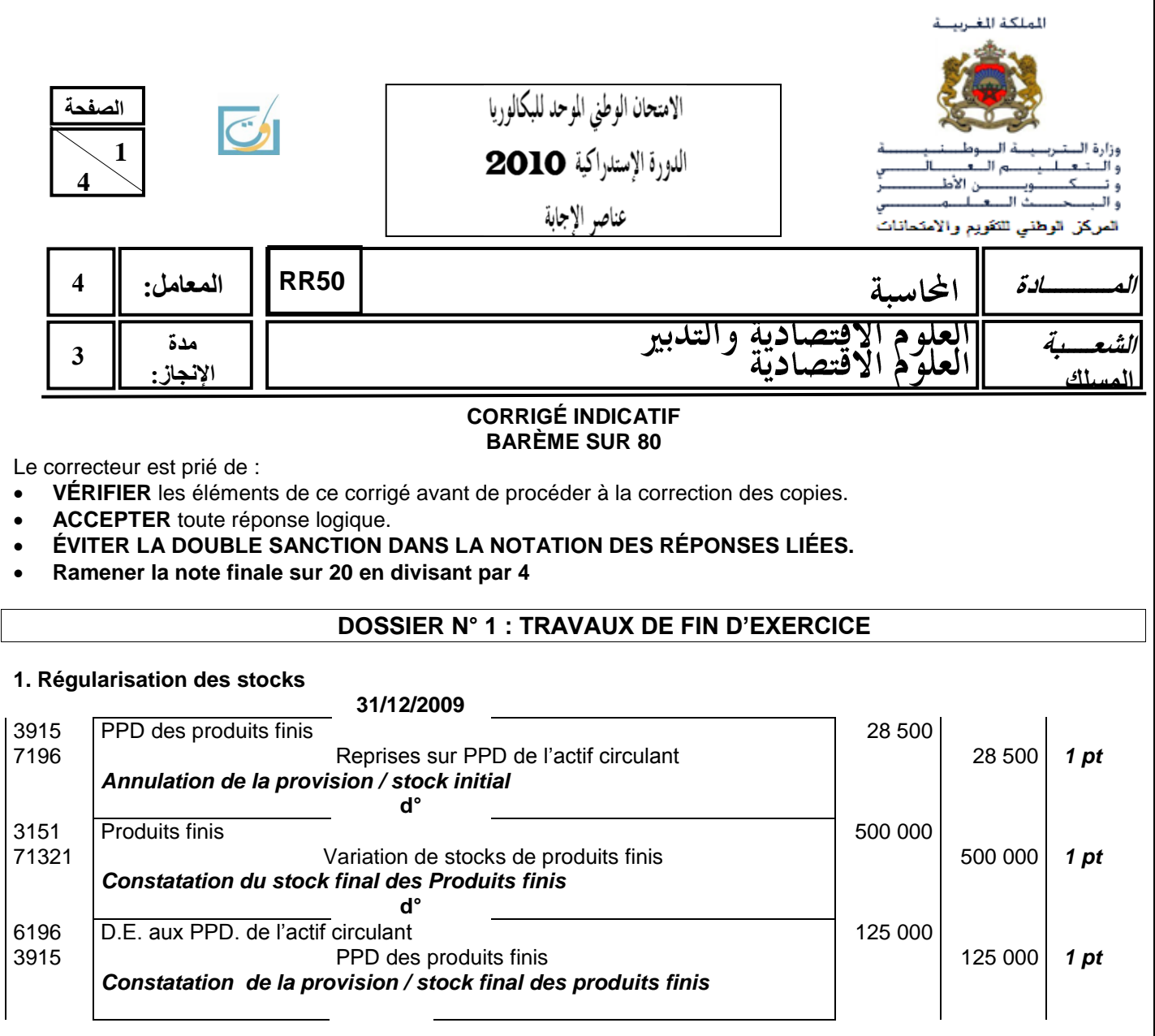

# **2.**

**a.**  Créance HT du Client FARIK = 21 000 / 0, 35 = 60 000 **0,5** *pt*<br>Créance TTC du Client FARIK = 60 000 x 1,20 = 72 000 **0,5 pt** Créance TTC du Client FARIK = 60 000 x 1,20 = 72 000 **0,5 pt**

# **b.ANNEXE N° 1 : ÉTAT DES CRÉANCES (TVA au taux de 20%)**

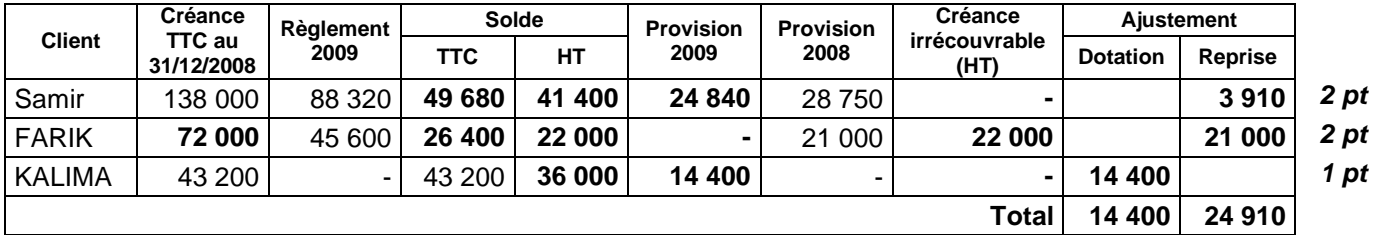

# **c. ANNEXE N° 2 : ÉTAT DES TITRES**

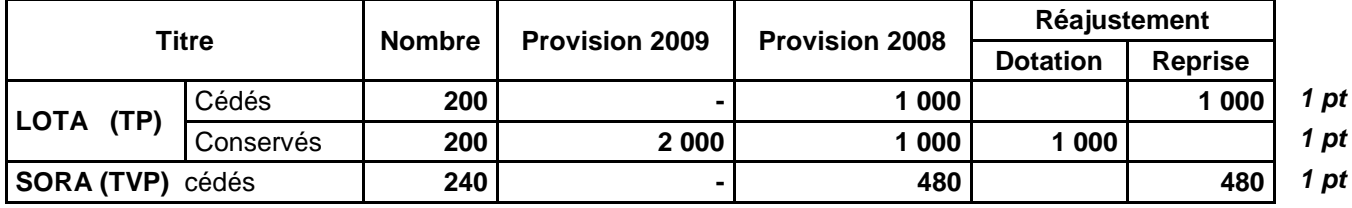

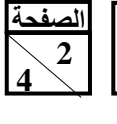

**50RR** االمتحان الوطني الموحد للبكالوريا -الدورة **االستدراكيت** <sup>0202</sup> – **عناصر االجابت -** مادة: **المحاسبت** –

# **3. a. Créances**

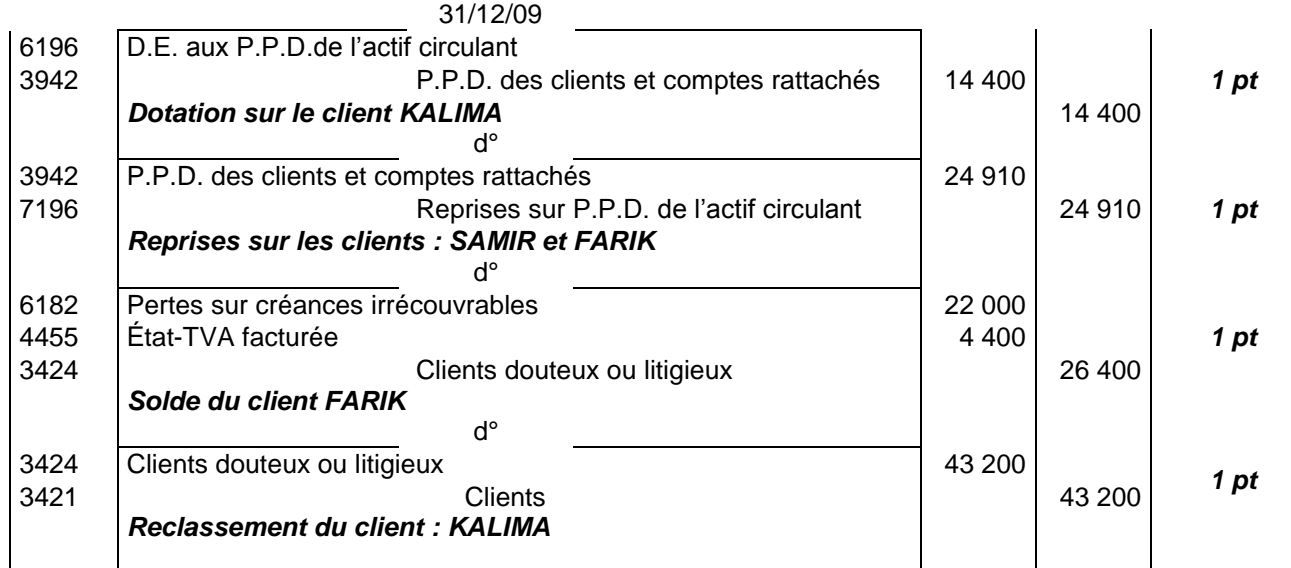

# **b. Titres**

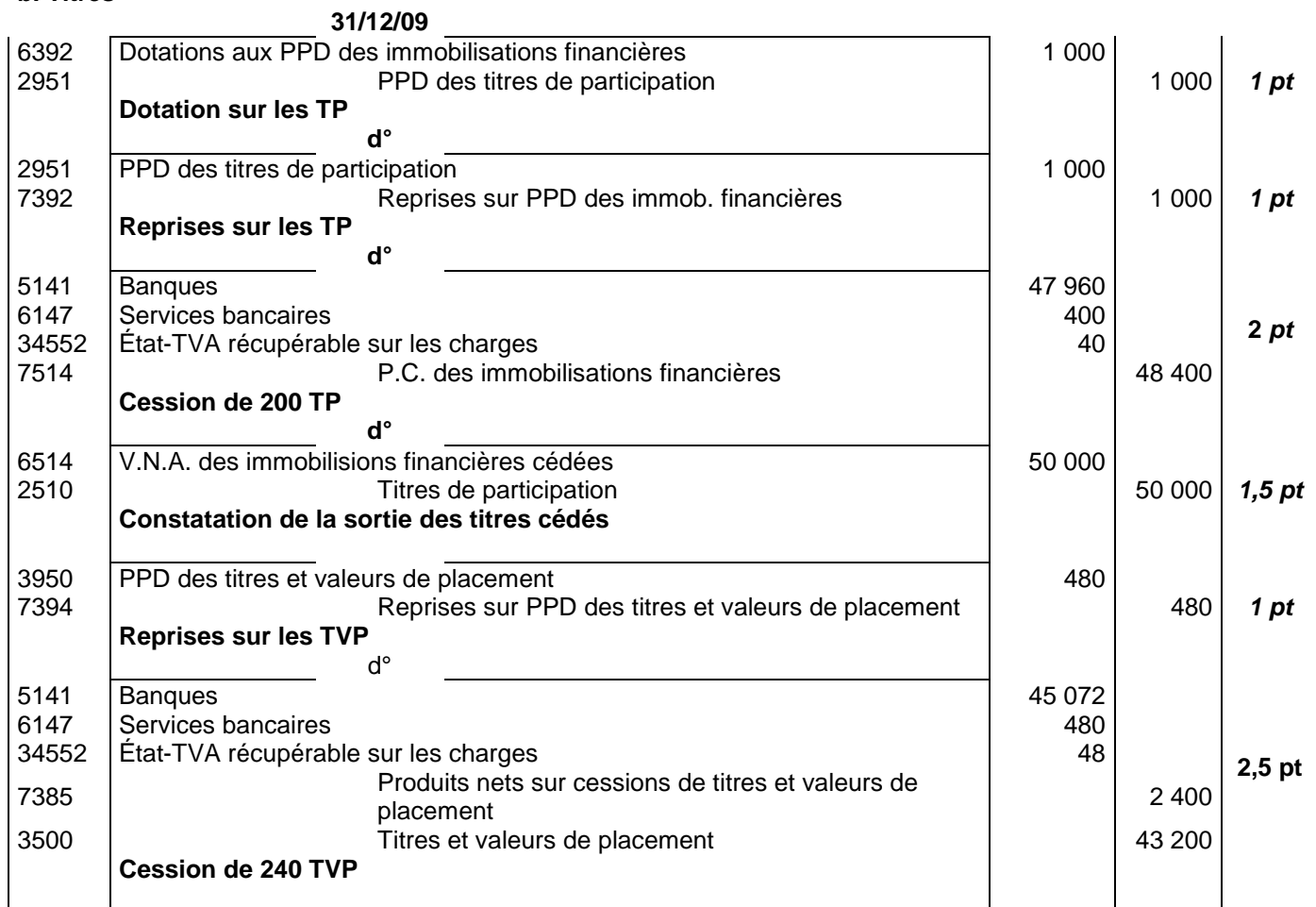

# **c. Provisions pour risques et charges**

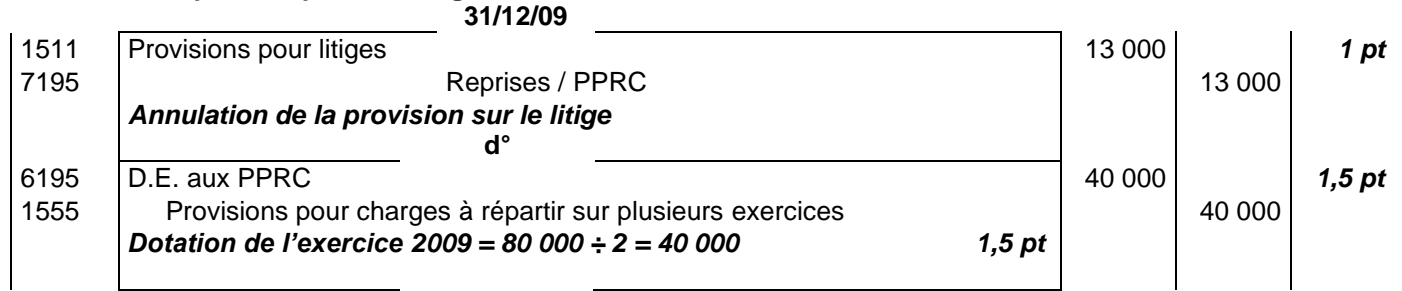

# **d. Charges et produits**

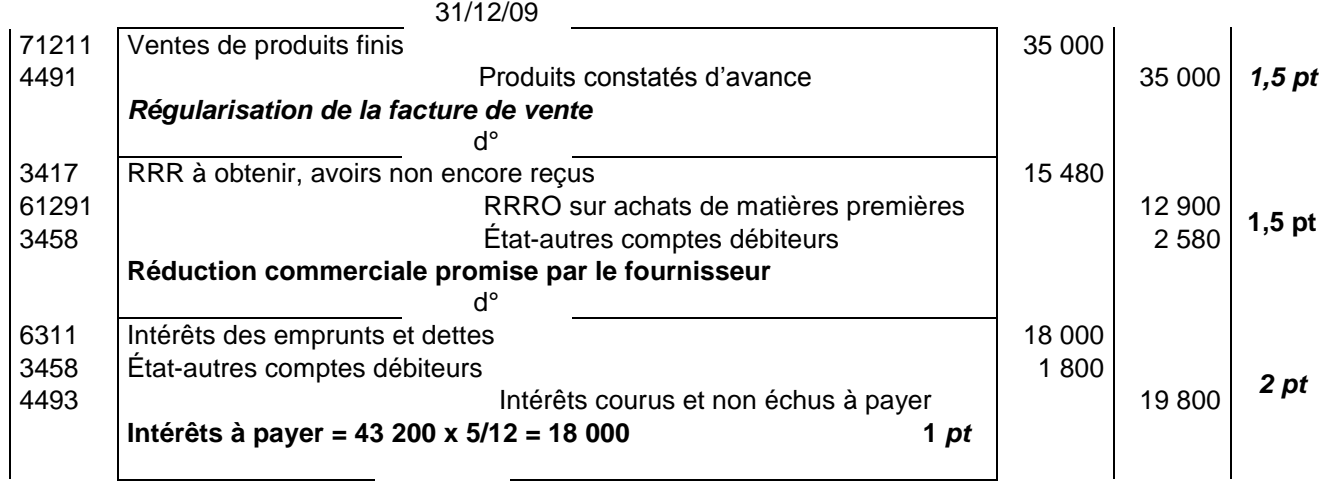

#### **4. Taux d'amortissement du matériel informatique**  $\overline{z}$   $\overline{z}$  $50.0500...18.0027$

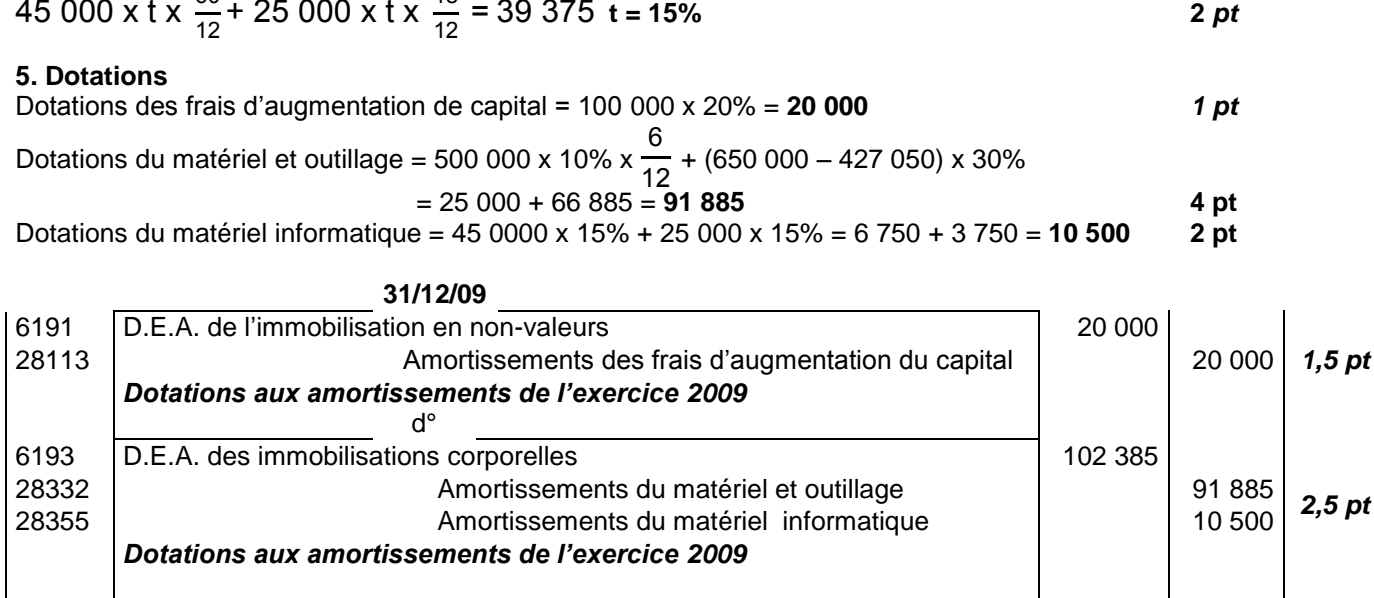

# **6. Sortie de la machine 1**

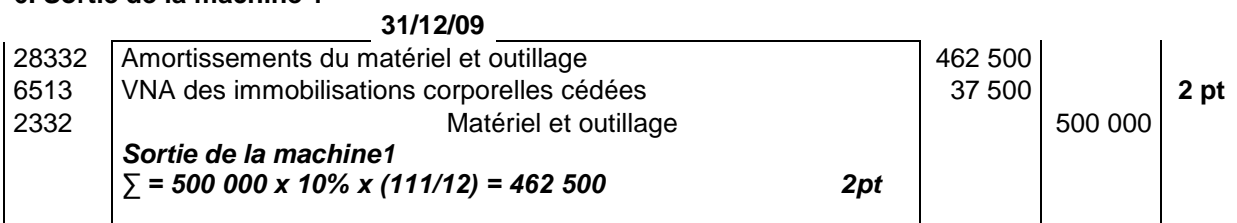

**الصفحت 4 4** 

**50RR** االمتحان الوطني الموحد للبكالوريا -الدورة **االستدراكيت** <sup>0202</sup> – **عناصر االجابت -** مادة: **المحاسبت** –

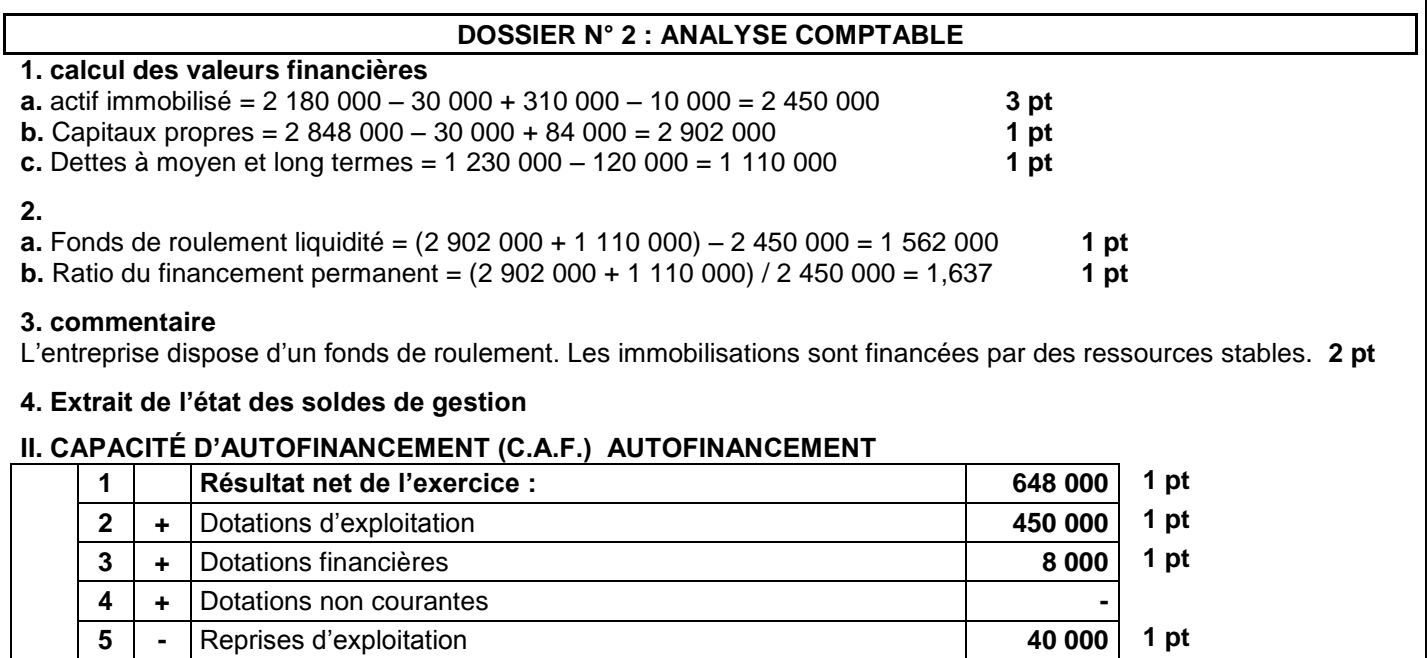

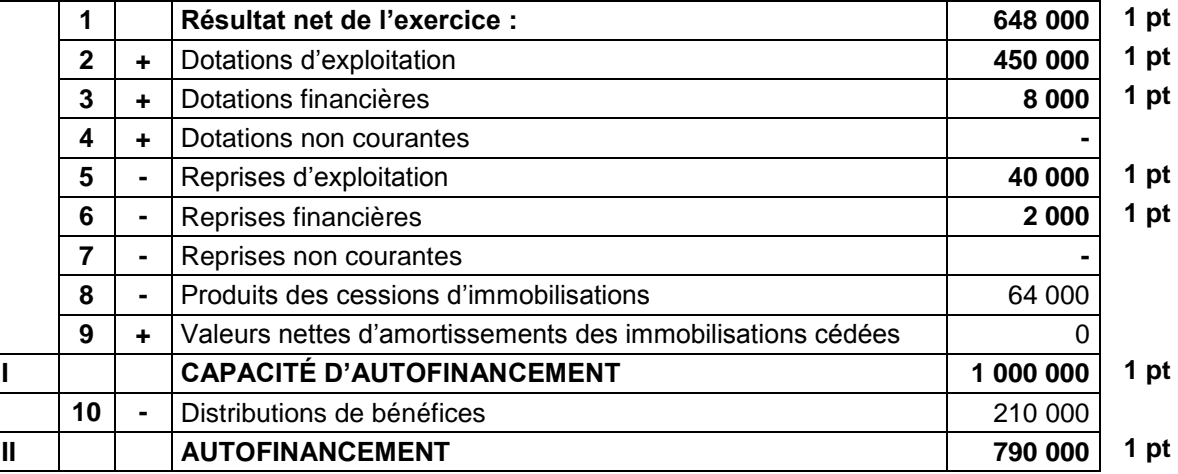

### **5. Calcul du résultat courant**

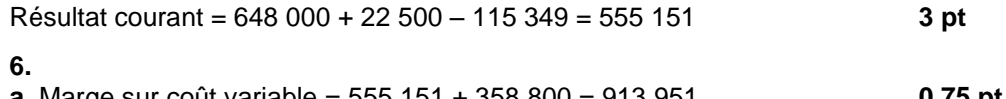

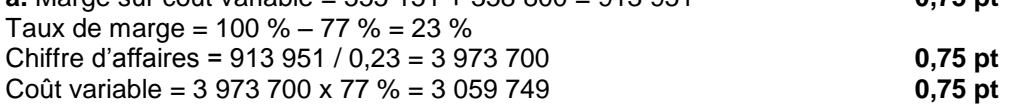

#### **Tableau du résultat différentiel simplifié**

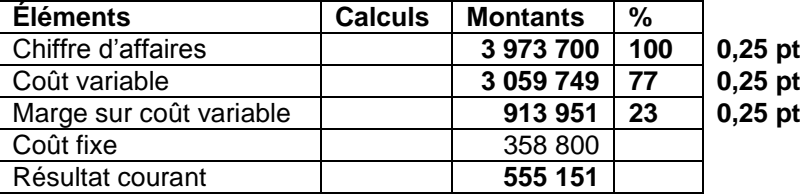

**b.** Seuil de rentabilité = 358 800 / 0,23 = 1 560 000 **2 pt c.** la date de réalisation du seuil de rentabilité  $= 4.71$  mois **1 pt** Le seuil de rentabilité a été atteint le 22 mai **1 pt de le 1 de le 1 pt de le 1 pt** 

# **PRÉSENTATION DE LA COPIE 2 PTS**